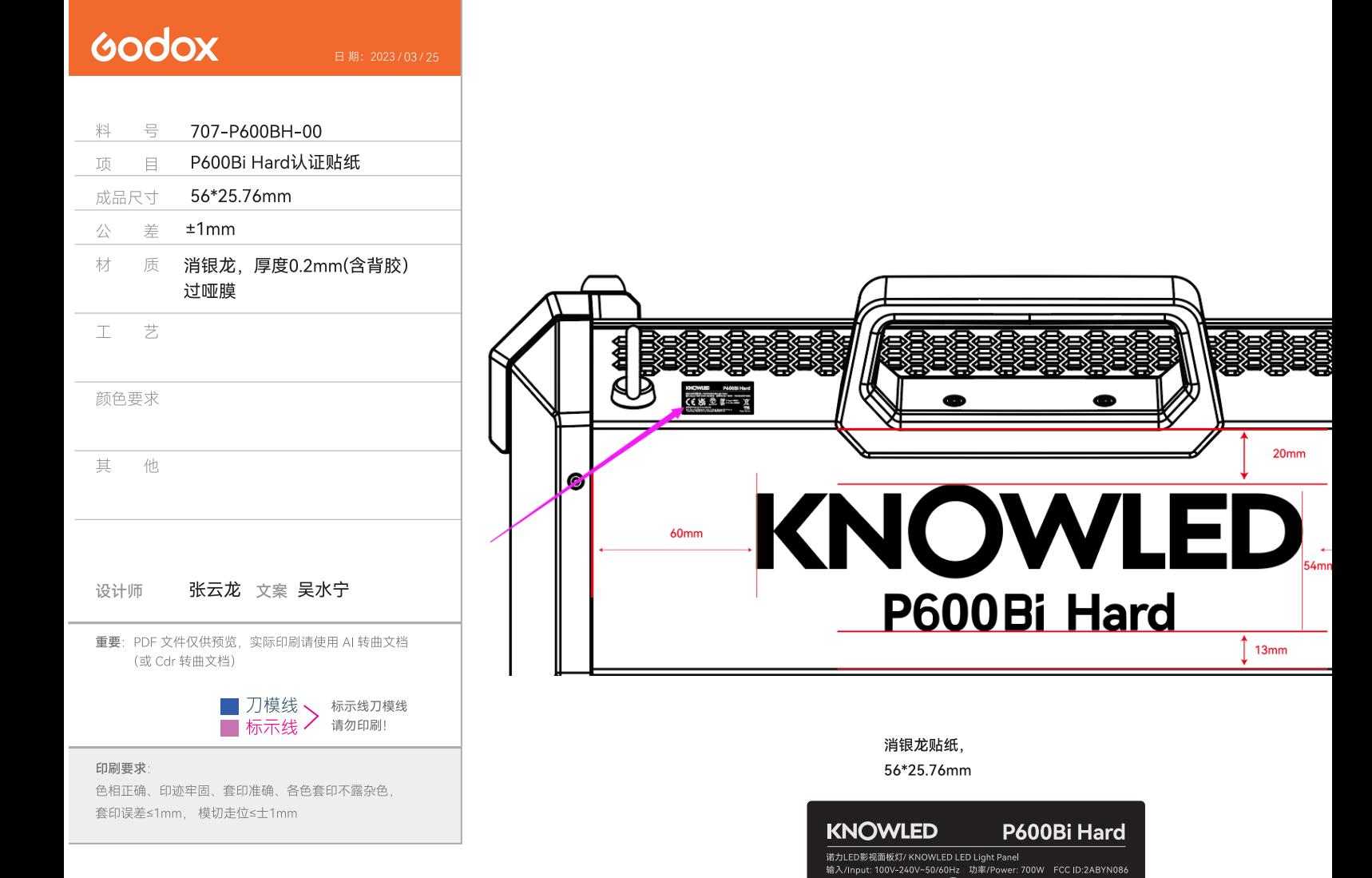

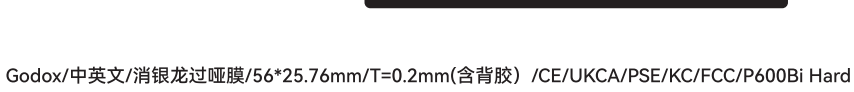

UK<br>CA

o Equipment Co.,Ltd.<br>| 2,Yaochuan Industrial Zoi<br>Bao'an District, Shearbon

707-P600BH-00

R-R-gdx-P600BiH

 $G$ 

Ā

 $\begin{pmatrix} \mathbf{PS} \\ \mathbf{E} \end{pmatrix}$  section